## **GEORGE MASON UNIVERSITY COLLEGE OF EDUCATION AND HUMAN DEVELOPMENT GRADUATE SCHOOL OF EDUCATION**

**Division of Learning Technologies Instructional Design and Technology (IDT) Program EDIT 575 BO1 eLearning Design Applications: Captivate, 2 Credits Summer 2014, June 2 - July 22, 2014 Course meets online via MyMasonPortal/Courses**

#### **PROFESSOR:**

`

Name: Betsy Klein Email Address: mklein11@gmu.edu Email Response Time: 24 hours Office Hours: By appointment only

### **COURSE DESCRIPTION:**

**A. Prerequisites/Corequisites** None

### **B. University Catalog Course Description**

### EDIT 575 – **e-Learning Design Applications**

Provides basic knowledge of available applications for creating, delivering, managing and tracking e-learning experiences. Students learn to create instructional products using the latest e-learning design applications.

### **C. Expanded Course Description**

EDIT 575 BO1 is an overview of Captivate 6 and 7. The application can be purchased through Adobe. Captivate is used in the creation of software presentations, demonstrations, simulations and tutorials. Published Captivate projects generate shockwave Flash (.swf) and HTML files that can be used over the Internet, as standalone applications on other media. This application allows the user to rapidly author a wide range of interactive eLearning and HTML5-based mLearning content.

Students are encouraged to either purchase the software or download the latest trial version from Adobe.com to evaluate it before making a purchase**. If you are using/evaluating the trial version of the software, you should wait until after the third week of the course to download it so that the 30 day trial period remains active through the end of the course.**

#### **DELIVERY METHOD:**

This course will be delivered online using an **asynchronous** (not "real time") format via the Blackboard learning management system (LMS) housed in the MyMason portal. You will log in to the Blackboard course site using your Mason email name (everything before "@masonlive.gmu.edu) and email password. The course site will be available on May 31, 2014 8am.

### **TECHNICAL REQUIREMENTS:**

To participate in this course, students will need the following resources:

- High-speed Internet access with a standard up-to-date browser, either Internet Explorer or Mozilla Firefox. Opera and Safari are not compatible with Blackboard;
- Consistent and reliable access to their GMU email and Blackboard, as these are the official methods of communication for this course
- Students may be asked to create logins and passwords on supplemental websites and/or to download trial software to their computer or tablet as part of the course requirements.
- The following software plug-ins for Pcs and Macs respectively, available for free downloading by clicking on the link next to each plug-in:
	- Adobe Acrobat Reader: <http://get.adobe.com/reader/>
	- Windows Media Player: [http://windows.microsoft.com/en-](http://windows.microsoft.com/en-US/windows/downloads/windows-media-player)[US/windows/downloads/windows-media-player](http://windows.microsoft.com/en-US/windows/downloads/windows-media-player)
	- Apple QuickTime Player: [www.apple.com/quicktime/download/](http://www.apple.com/quicktime/download/)

# **EXPECTATIONS:**

- **Course Week:** Because online courses do not have a "fixed" meeting day, our week will **start** on June 2, 2014, and **finish** on July 22, 2014.
- **Log-in Frequency**: Students must actively check the course Blackboard site and their GMU email for communications from the instructor, at a minimum this should be 2 times per week.
- **Participation:** Students are expected to actively engage in all course activities throughout the semester, which include viewing of all course materials, completing course activities and assignments, and participating in course discussions and group interactions.
- **Technical Competence**: Students are expected to demonstrate competence in the use of all course technology. Students are expected to seek assistance if they are struggling with technical components of the course.
- **Technical Issues**: Students should expect that they could experience some technical difficulties at some point in the semester and should, therefore, budget their time accordingly. Late work will not be accepted based on individual technical issues.
- **Workload**: Expect to log in to this course **at least three times a week** to read announcements, participate in the discussions, and work on course materials. Remember, this course is **not** selfpaced. There are **specific deadlines** and **due dates** listed in the **CLASS SCHEDULE** section of this syllabus to which you are expected to adhere. It is the student's responsibility to keep track of the weekly course schedule of topics, readings, activities and assignments due.
- **Advising:** If you would like to schedule a one-on-one meeting to discuss course requirements, content or other course-related issues, we can meet via telephone or email. Send me an email to schedule your one-on-one session and include your preferred meeting method and suggested dates/times.
- **Netiquette:** Our goal is to be **collaborative**, not combative. Experience shows that even an innocent remark in the online environment can be misconstrued. I suggest that you always reread your responses carefully before you post them to encourage others from taking them as personal attacks. **Be positive in your approach to others and diplomatic with your words.** I will do the same. Remember, you are not competing with each other but sharing information and learning from one another as well as from the instructor.

# **LEARNER OUTCOMES or OBJECTIVES:**

This course is designed to enable students to use Captivate to:

- Create, edit and control slide objects using the timeline.
- Create a multi-media product by importing powerpoint slides.
- Create an interactive quiz.
- Create a published eLearning product.

### **PROFESSIONAL STANDARDS**

EDIT 575-Captivate will require students to follow selected instructional design steps to develop instructional applications. Specific requirements for the instructional applications will be determined through appropriate analyses. Students will engage in collaborative activities and design and develop projects. This course complies with the following professional standards:

## **Association for Educational Communications and Technology (AECT)**

Standards for the accreditation of initial programs in educational communications and instructional technologies:

• Development – Candidates demonstrate the knowledge, skills and dispositions to develop instructional materials and experiences using print, audiovisual, computer-based and integrated technologies.

Standards for the accreditation of advanced programs in educational communications and instructional technologies:

• Development – Candidates demonstrate the knowledge, skills and dispositions to develop instructional materials and experiences by applying principles, theories and research related to print, audiovisual, computer based and integrate technologies.

## **International Board of Standards for Training, Performance and Instruction (IBSTPI)**

Instructional Design competencies in the following areas:

- Professional Foundations
	- o Communicate effectively in visual, oral and written form.
	- o Apply current research and theory to the practice of instructional design.
	- o Update and improve one's skill, knowledge and attitudes pertaining to instructional design and related fields.
	- o Apply fundamental research skills to instructional design projects.
- Planning and Analysis
	- o Conduct a needs assessment.
	- o Design a curriculum or program.
	- $\circ$  Select and use a variety of techniques for determining instructional content.
	- o Analyze the characteristics of existing and emerging technologies and their use in an instructional environment.
	- o Reflect upon the elements of a situation before finalizing design solutions an strategies.
- Design and Development
	- o Select, modify or create a design and development model appropriate for a given project.
	- o Select or modify existing instructional materials.
	- o Select and use a variety of techniques to define and sequence the instructional content and strategies.
	- o Develop instructional materials.
	- o Design instruction that reflects an understanding of the diversity of learners; and groups of learners.
	- o Evaluate and assess instruction and its impact.
	- Implementation and Management
	- $\circ$  Promote collaboration, partnerships and relationships among the participants in a design project.

o Provide for the effective implementation of instructional products and programs.

#### **REQUIRED TEXTS:**

The required instructional resources for this course are online multimedia tutorials identified on the COURSE SCHEDULE AND TOPICS section of this syllabus.

Students will be required to use the online help that accompanies the software product used in this course. There is a requirement to have access to version 6 or higher of the Adobe Captivate product. The pacing of activities is designed to allow students to take advantage of the 30-day software trial as much as possible. Free trials are available at: [http://www.adobe.com/downloads/.](http://www.adobe.com/downloads/)

#### **COURSE ASSIGNMENTS AND EXAMINATIONS:**

There are five (5) assignments required for successful completion of this course.

#### 1. **Threaded Discussions (40 points, 5 points each discussion)**

There are eight (8) collaborative student-initiated discussions:

- Week 1: Identify the steps for developing an eLearning project.
- Week 2: Which do you find to be the most useful feature introduced in Captivate 6 /7? How do you envision using it?
- Week 2: Considering the functionality of the panels, bars and windows that make-up the Captivate Workspace, how might you customize it to suit your specific needs and preferences?
- Week 3: Which of the various slide and image properties and effects managed through the Captivate workspace did you find engaging?
- Week 3: How applicable is the use of effects and animation when developing eLearning content?
- Week 4: Share the concept and background information of the powerpoint presentation you selected to import.
- Week 5: Identify which smart shape you find most adaptable and explain why.
- Week 6: Introduce your eLearning project. Give a brief explanation of what you plan to publish.

Each student is expected to participate in the threaded discussions in a meaningful way, with at least two (2) comments for each discussion. One posting should be a response to the original discussion topic and at least one posting should be a response to another student's observation. Students are encouraged to contribute relevant comments beyond the minimum expectation. Student responses should add significantly to the discussion with supported evidence as appropriate. Comments will be evaluated based on quality and collaborative value, and timeliness for meeting the weekly deadline indicated in the COURSE SCHEDULE AND TOPICS. For more information on how discussion postings are evaluated, please consult the *Threated Discussion Series Grading Rubric* at the end of this syllabus.

### **2. Powerpoint Project (15 points)**

Use Captivate to import a powerpoint presentation. Publish the presentation as HTML5. The published file is to be posted through the GRADED ASSIGNMENTS link by the due date listed in the COURSE SCHEDULE AND TOPICS. For more information on how this assignment is evaluated, please consult the *Project Collage Grading Rubric* at the end of this syllabus.

### **3. Quiz Project (15 points)**

Use Captivate to create and publish a quiz. The published file is to be posted through the GRADED ASSIGNMENTS link by the due date listed in the COURSE SCHEDULE AND TOPICS. For more information on how this assignment is evaluated, please consult the *Project Collage Grading Rubric*  at the end of this syllabus.

## 4. **eLearning Project Part 1 (10 points)**

Create a Project Design Document that defines the concept and scope of an eLearning project and outlines the steps you will take to develop it using Captivate. The document file is to be posted through the GRADED ASSIGNMENTS link by the due date listed in the COURSE SCHEDULE AND TOPICS. For more information on how this assignment is evaluated, please consult the *Project Collage Grading Rubric* at the end of this syllabus.

## **5. eLearning Project Part 2 (20 points)**

Use Captivate to develop an elearning tutorial or simulation, no more than 10 minutes in length.The published file is to be posted through the GRADED ASSIGNMENTS link by the due date listed in the COURSE SCHEDULE AND TOPICS. For more information on how this assignment is evaluated, please consult the *Project Collage Grading Rubric* at the end of this syllabus.

# **GRADING POLICIES**

#### **General information**

The evaluation of student performance is related to the student's demonstration of the course outcomes. All work is evaluated on its relevance to the specific assignment, comprehensiveness of information presented, specificity of application, clarity of communication, and the analytical skills utilized, as documented in the respective grading rubrics at the end of this syllabus.

Grades for assignments date-stamped in Blackboard after the due date will be reduced by 10% for each day that the assignment is late. No late submissions will be accepted after the course end-date.

Great care is given to evaluating student performance based on the requirements documented in the grading rubrics for each assignment. As such, grades are not negotiable. In the event that, following discussions with the instructor, a student feels that his/her grad is unfair the grade may be appealed using the university's appeal process described at

[http://catalog.gmu.edu/content.php?catoid=17&navoid=1274#grading.](http://catalog.gmu.edu/content.php?catoid=17&navoid=1274#grading)

### **Grading Scale**

The grading scale used in this course is the official George Mason University scale. Decimal percentage values ≥ .5 will be rounded up (e.g., 92.5% will be rounded up to 93%); decimal percentage values <.5 will be rounded down (e.g., 92.4% will be rounded down to 92%).

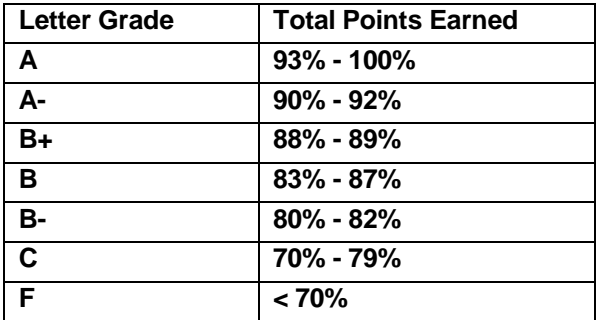

#### **GMU POLICIES AND RESOURCES FOR STUDENTS**

- a. Students must adhere to the guidelines of the George Mason University Honor Code (See **http://oai.gmu.edu/honor-code/**).
- b. Students must follow the university policy for Responsible Use of Computing (See **http://universitypolicy.gmu.edu/policies/responsible-use-of-computing/**).
- c. Students are responsible for the content of university communications sent to their George Mason University email account and are required to activate their account and check it regularly. All communication from the university, college, school, and program will be sent to students solely through their Mason email account.
- d. The George Mason University Counseling and Psychological Services (CAPS) staff consists of professional counseling and clinical psychologists, social workers, and counselors who offer a wide range of services (e.g., individual and group counseling, workshops and outreach programs) to enhance students' personal experience and academic performance (See **<http://caps.gmu.edu/>**).
- e. Students with disabilities who seek accommodations in a course must be registered with the George Mason University Office of Disability Services (ODS) and inform their instructor, in writing, at the beginning of the semester (See **<http://ods.gmu.edu/>**).
- f. Students must follow the university policy stating that all sound emitting devices shall be turned off during class unless otherwise authorized by the instructor.
- g. The George Mason University Writing Center staff provides a variety of resources and services (e.g., tutoring, workshops, writing guides, handbooks) intended to support students as they work to construct and share knowledge through writing (See **<http://writingcenter.gmu.edu/>**).

### **PROFESSIONAL DISPOSITIONS**

Students are expected to exhibit professional behaviors and dispositions at all times.

#### **CORE VALUES COMMITMENT**

The College of Education & Human Development is committed to collaboration, ethical leadership, innovation, research-based practice, and social justice. Students are expected to adhere to these principles: **<http://cehd.gmu.edu/values/>**.

**For additional information on the College of Education and Human Development, Graduate School of Education, please visit our website <http://gse.gmu.edu/>**.

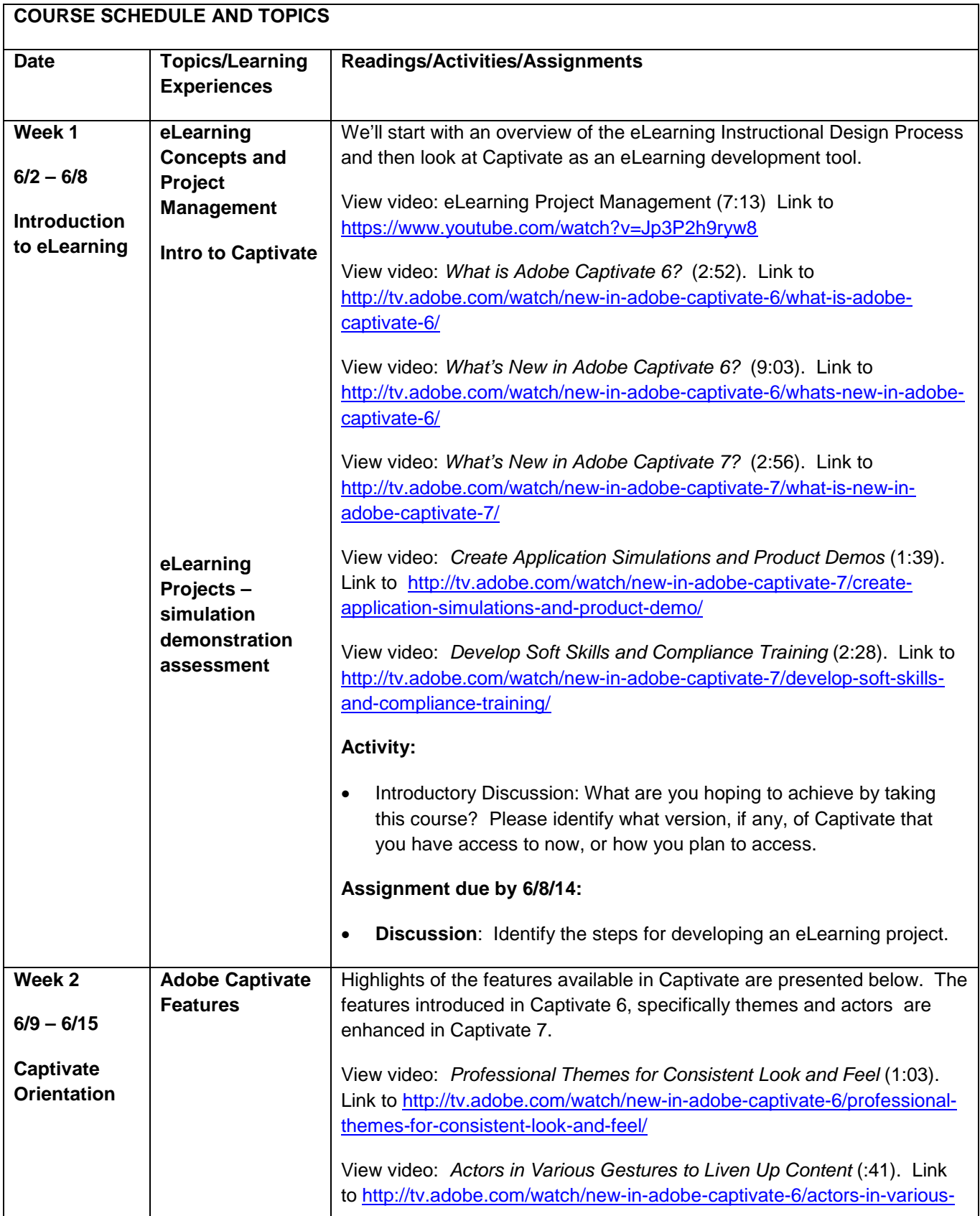

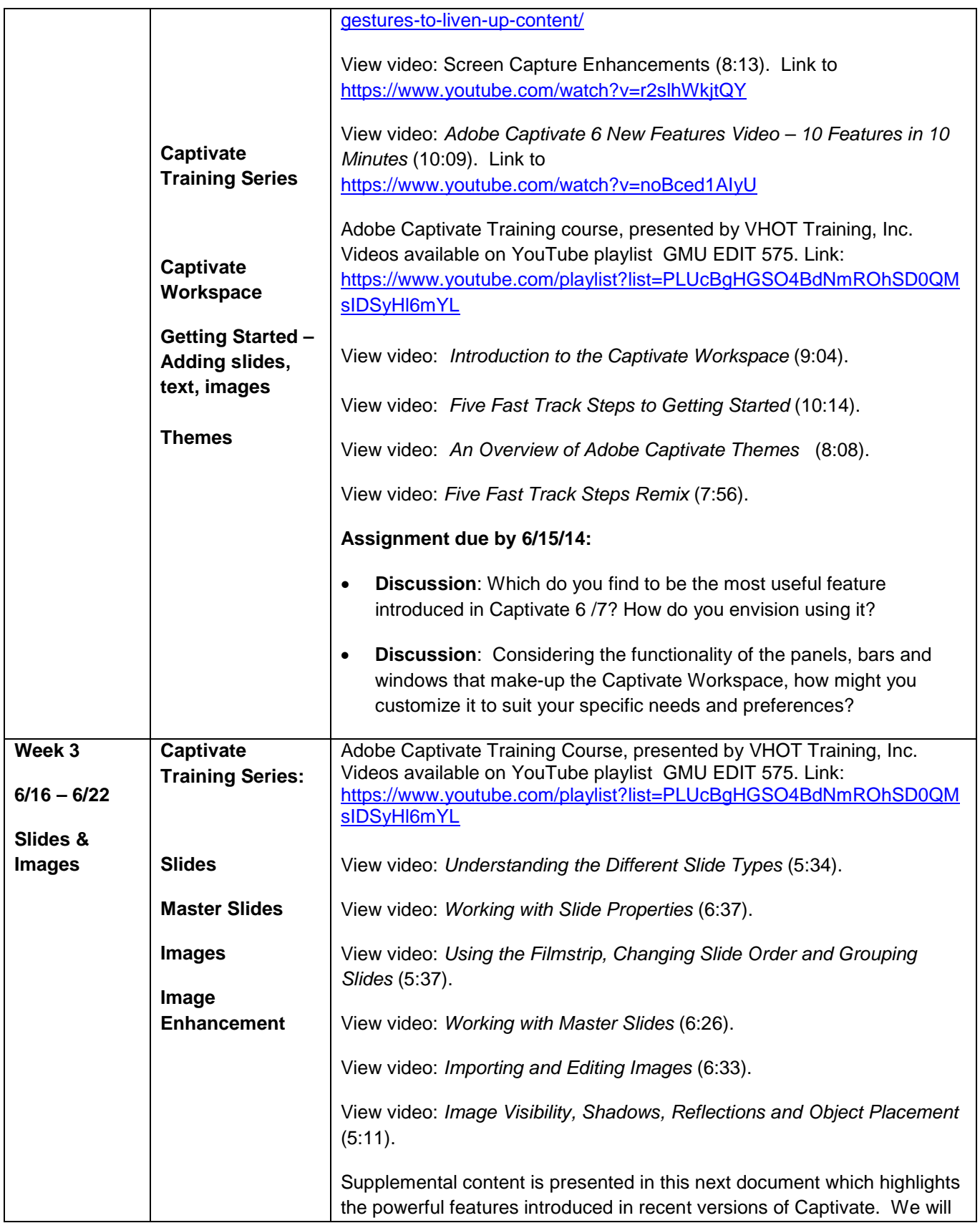

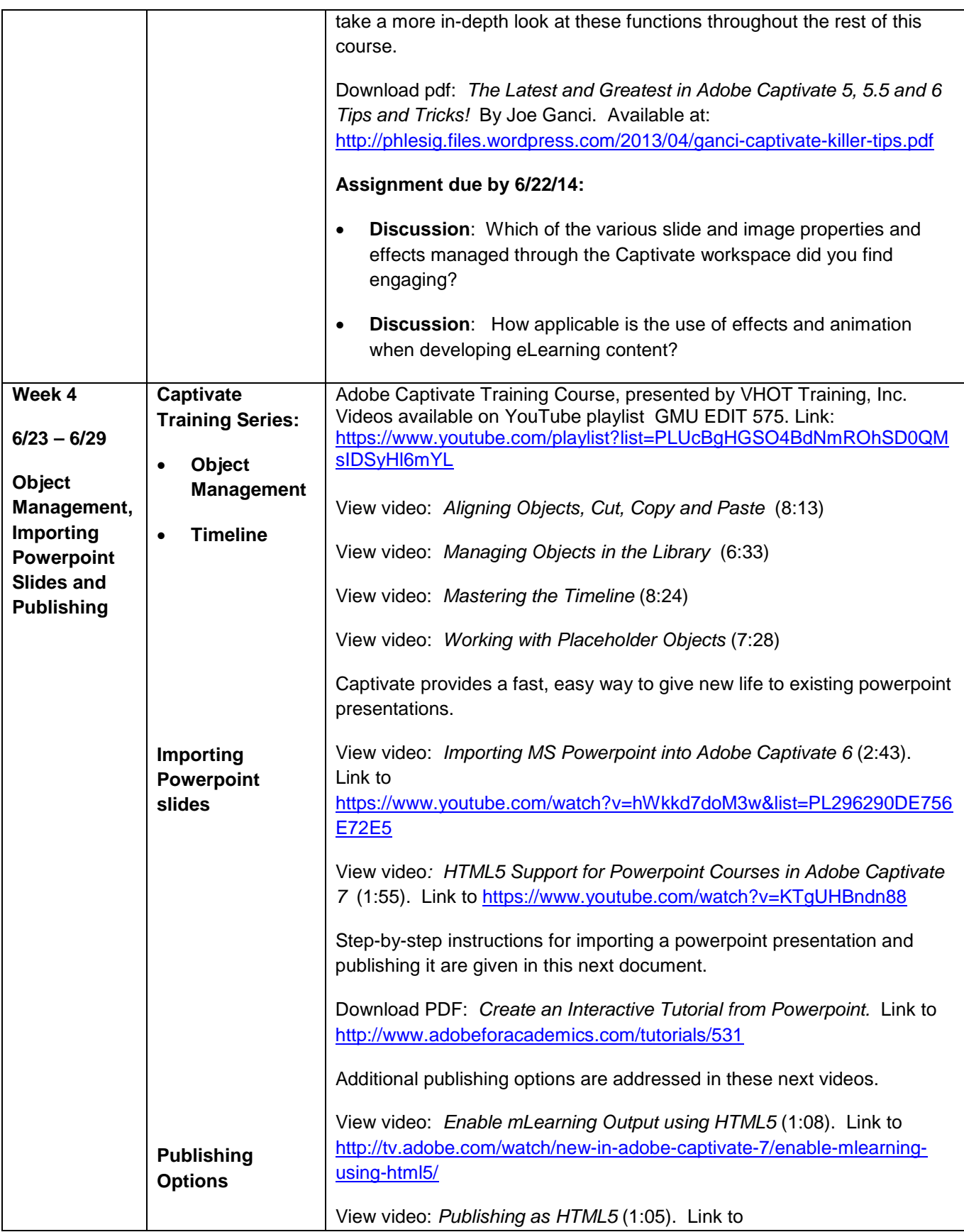

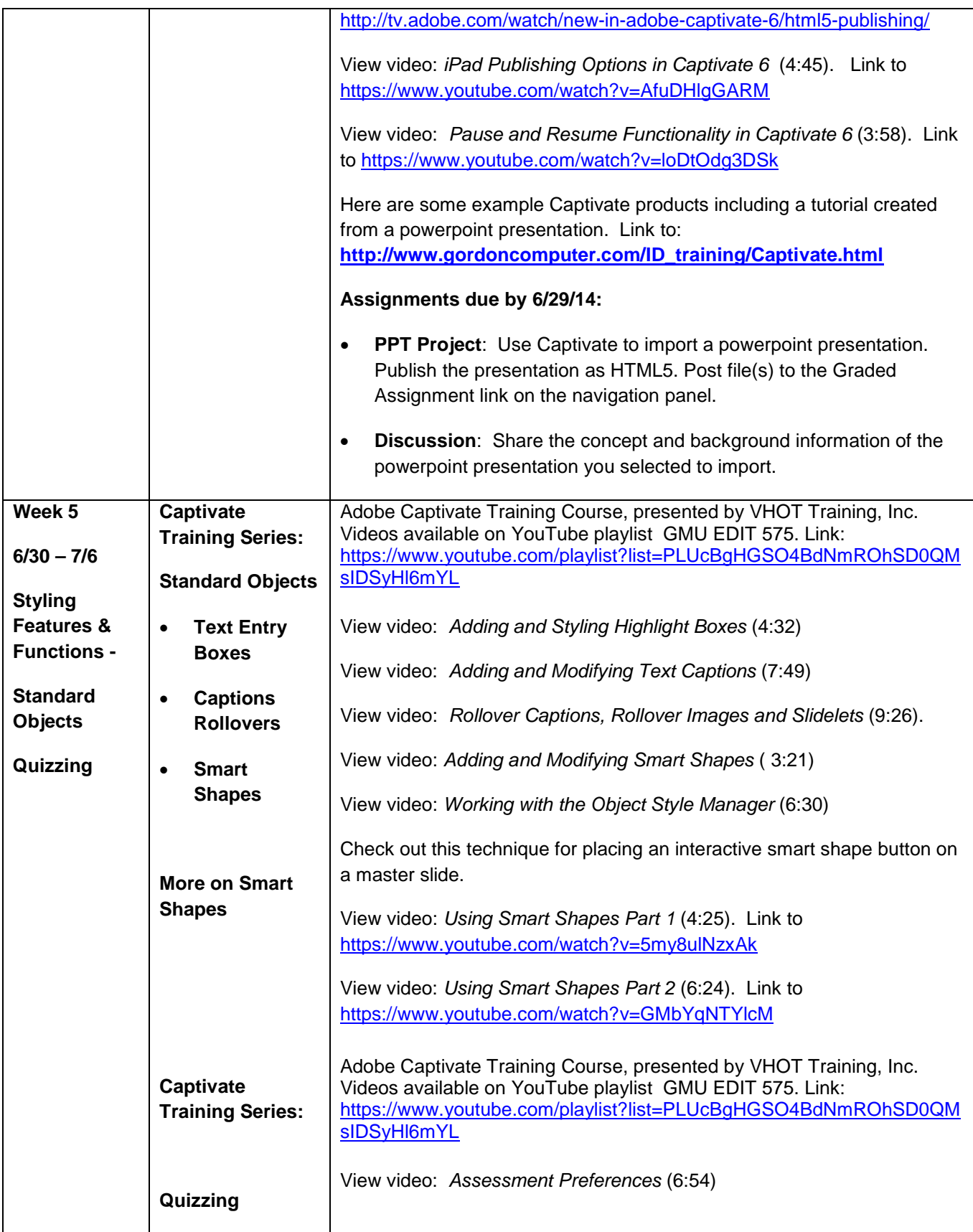

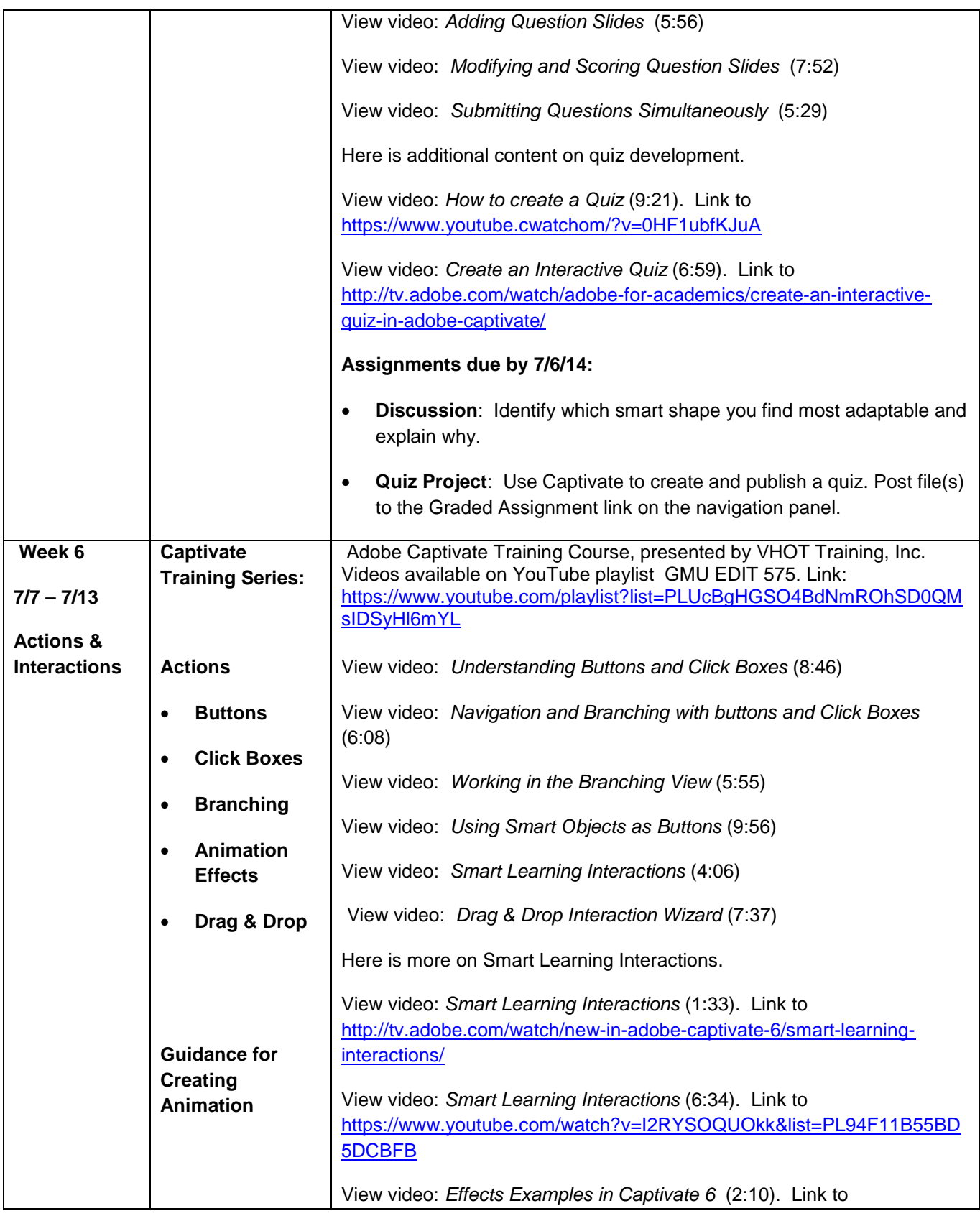

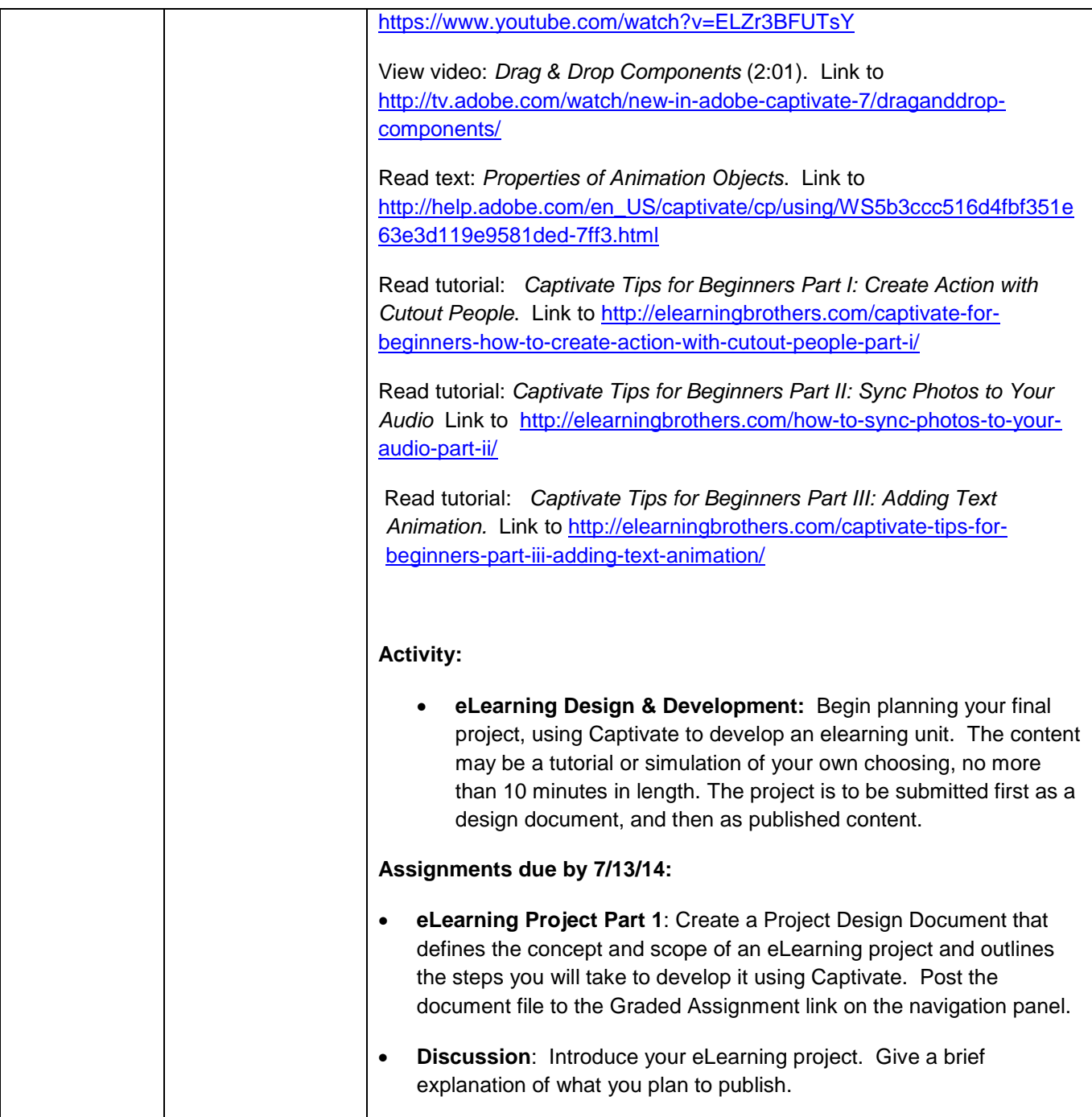

## **ASSESSMENT RUBRICS:**

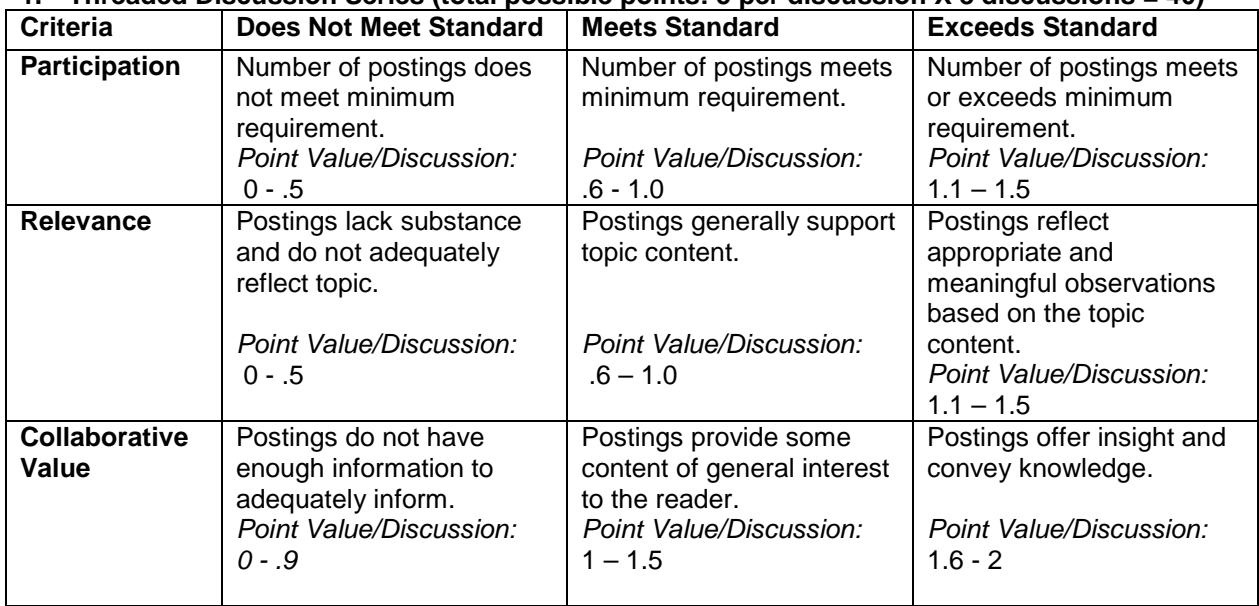

# **1. Threaded Discussion Series (total possible points: 5 per discussion X 8 discussions = 40)**

# **2. Powerpoint Project (total possible points: 15)**

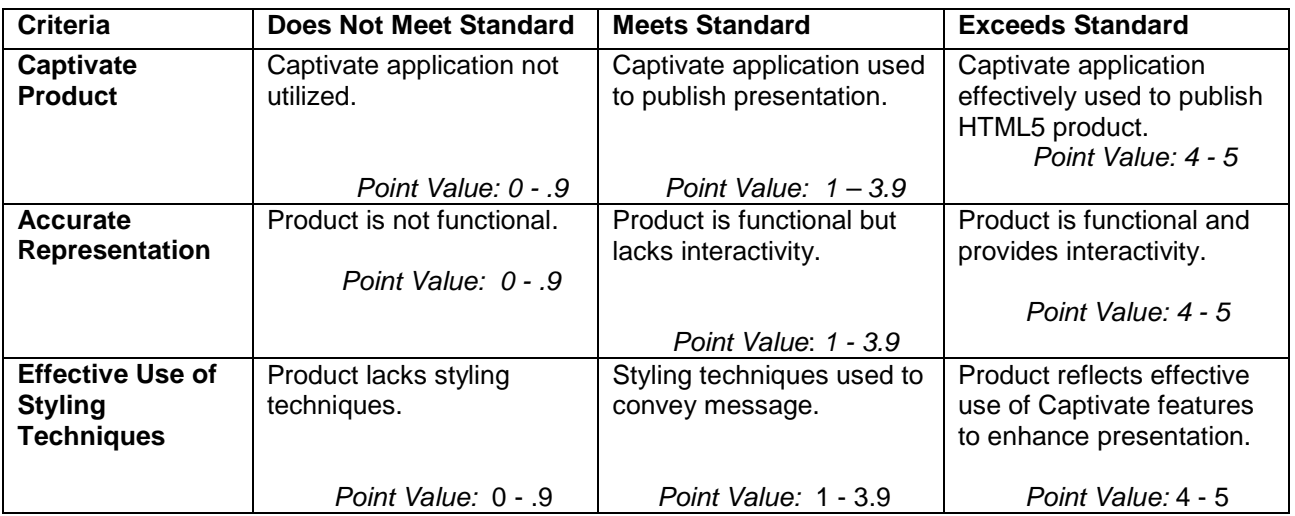

# **3. Quiz Project (total possible points: 15)**

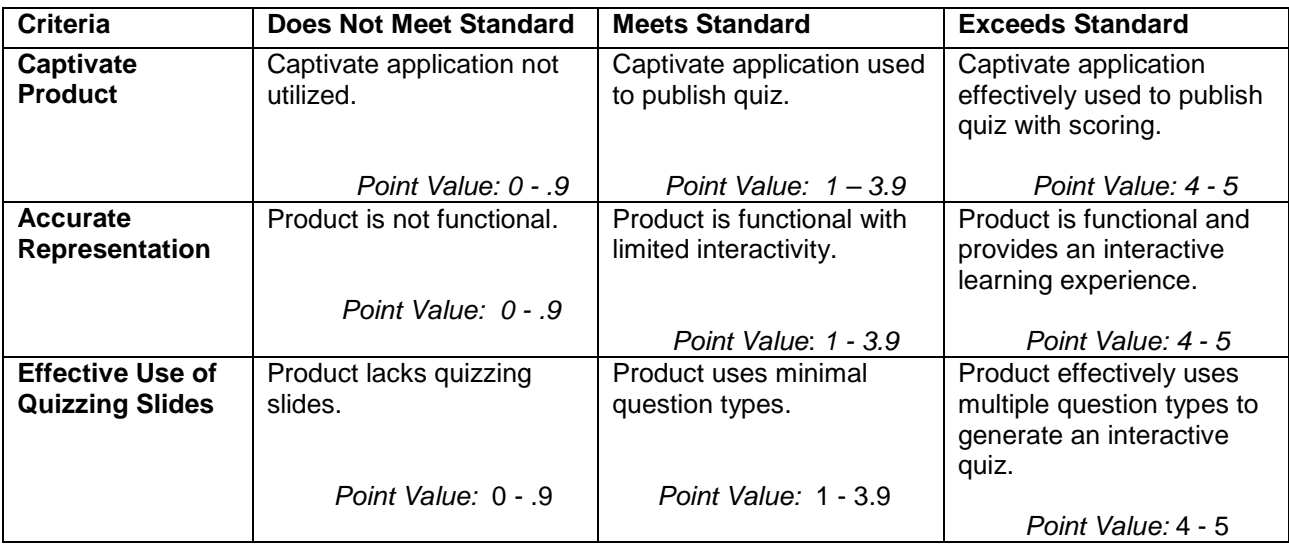

# **4. Project Design Document (total possible points: 10)**

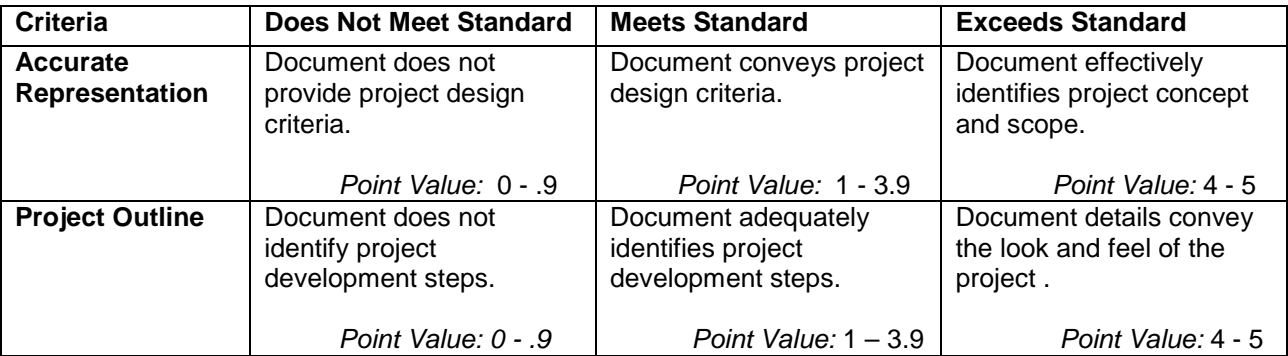

# **5. eLearning Project (total possible points: 20)**

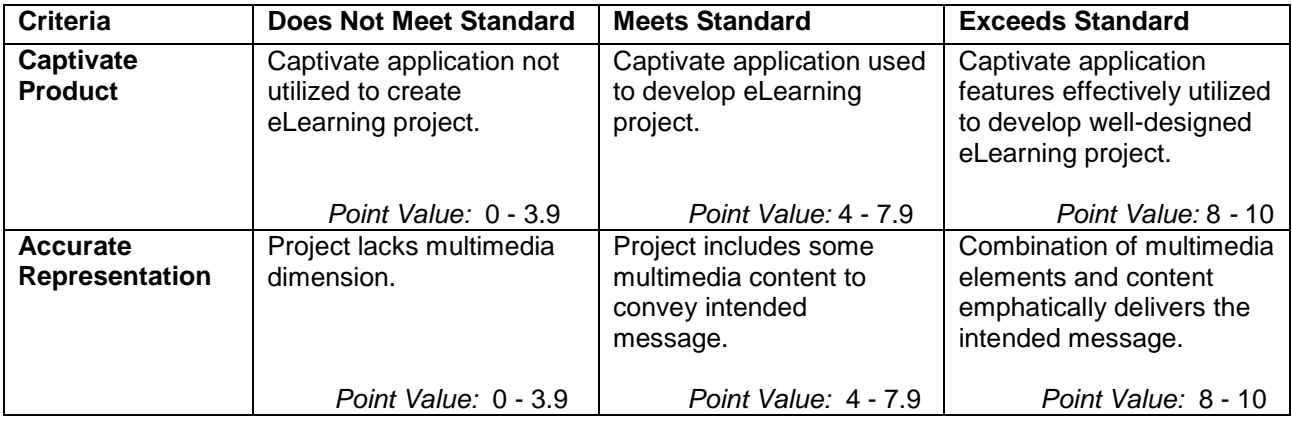